## **MOOVI** Buslinie LT151 Fahrpläne & Netzkarten

## RLT151 Wendlingen (N) - Köngen - Wendlingen (N) Hol Dir Die [App](https://moovitapp.com/index/api/onelink/3986059930?pid=Web_SEO_Lines-PDF&c=Footer_Button&is_retargeting=true&af_inactivity_window=30&af_click_lookback=7d&af_reengagement_window=7d&GACP=v%3D2%26tid%3DG-27FWN98RX2%26cid%3DGACP_PARAM_CLIENT_ID%26en%3Dinstall%26ep.category%3Doffline%26ep.additional_data%3DGACP_PARAM_USER_AGENT%26ep.page_language%3Dde%26ep.property%3DSEO%26ep.seo_type%3DLines%26ep.country_name%3DDeutschland%26ep.metro_name%3DStuttgart&af_sub4=SEO_other&af_sub8=%2Findex%2Fde%2Fline-pdf-Baden_W%25C3%25BCrttemberg-3727-857835-3822494&af_sub9=View&af_sub1=3727&af_sub7=3727&deep_link_sub1=3727&deep_link_value=moovit%3A%2F%2Fline%3Fpartner_id%3Dseo%26lgi%3D3822494%26add_fav%3D1&af_dp=moovit%3A%2F%2Fline%3Fpartner_id%3Dseo%26lgi%3D3822494%26add_fav%3D1&af_ad=SEO_other_LT151_Wendlingen%20(N)%20-%20K%C3%B6ngen%20-%20Wendlingen%20(N)_Stuttgart_View&deep_link_sub2=SEO_other_LT151_Wendlingen%20(N)%20-%20K%C3%B6ngen%20-%20Wendlingen%20(N)_Stuttgart_View)

Die Buslinie LT151 Wendlingen (N) - Köngen - Wendlingen (N) hat eine Route. Betriebszeiten an Werktagen (1) Wendlingen (n): 00:35 - 04:35

Verwende Moovit, um die nächste Station der Buslinie LT151 zu finden und um zu erfahren wann die nächste Buslinie LT151 kommt.

## **Richtung: Wendlingen (N)**

10 Haltestellen [LINIENPLAN](https://moovitapp.com/baden_w%C3%BCrttemberg-3727/lines/LT151/3822494/3752468/de?ref=2&poiType=line&customerId=4908&af_sub8=%2Findex%2Fde%2Fline-pdf-Baden_W%25C3%25BCrttemberg-3727-857835-3822494&utm_source=line_pdf&utm_medium=organic&utm_term=Wendlingen%20(N)%20-%20K%C3%B6ngen%20-%20Wendlingen%20(N)) ANZEIGEN

Wendlingen Zob - Bussteig 2-4

Köngen Plochinger Str.

Köngen Unterdorfstraße

Köngen Rathaus

Köngen Klosterweg

Köngen Linde

Köngen Betz

Köngen Alup

Köngen Wilh.-Maier-Straße

Wendlingen Zob - Bussteig 2-4

## **Buslinie LT151 Fahrpläne** Abfahrzeiten in Richtung Wendlingen (n)

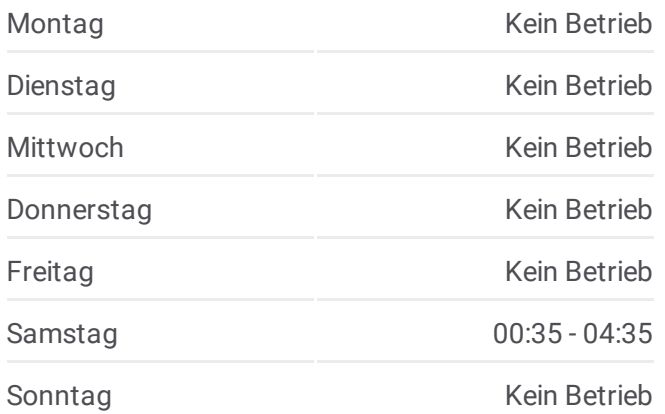

**Buslinie LT151 Info Richtung:** Wendlingen (N) **Stationen:** 10 **Fahrtdauer:** 17 Min **Linien Informationen:**

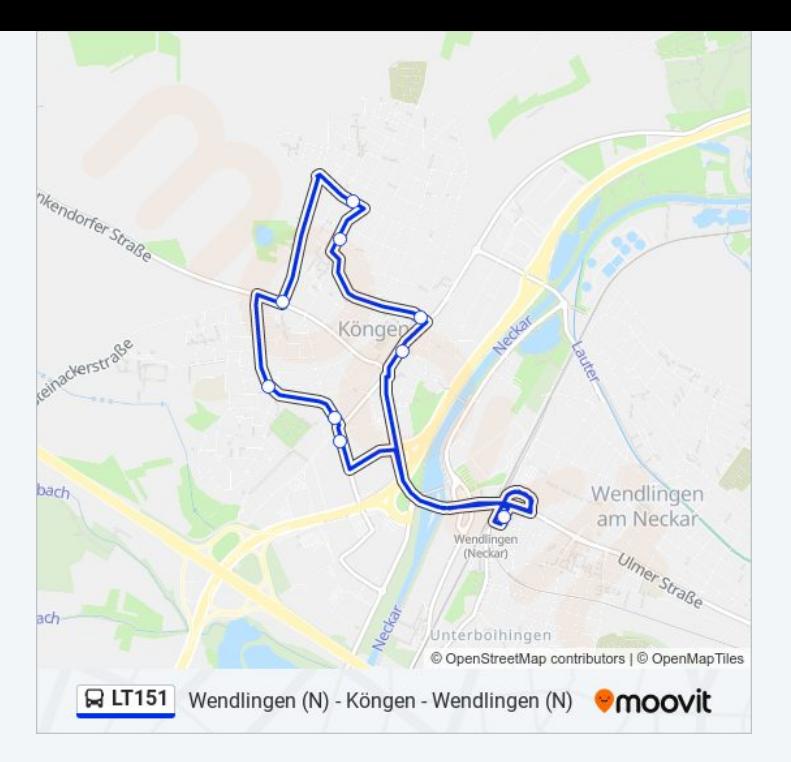

Buslinie LT151 Offline Fahrpläne und Netzkarten stehen auf moovitapp.com zur Verfügung. Verwende den <u>[Moovit](https://moovitapp.com/baden_w%C3%BCrttemberg-3727/lines/LT151/3822494/3752468/de?ref=2&poiType=line&customerId=4908&af_sub8=%2Findex%2Fde%2Fline-pdf-Baden_W%25C3%25BCrttemberg-3727-857835-3822494&utm_source=line_pdf&utm_medium=organic&utm_term=Wendlingen%20(N)%20-%20K%C3%B6ngen%20-%20Wendlingen%20(N)) App</u>, um Live Bus Abfahrten, Zugfahrpläne oder U-Bahn Fahrplanzeiten zu sehen, sowie Schritt für Schritt Wegangaben für alle öffentlichen Verkehrsmittel in Stuttgart zu erhalten.

Über [Moovit](https://moovit.com/about-us/?utm_source=line_pdf&utm_medium=organic&utm_term=Wendlingen%20(N)%20-%20K%C3%B6ngen%20-%20Wendlingen%20(N)) · MaaS [Lösungen](https://moovit.com/maas-solutions/?utm_source=line_pdf&utm_medium=organic&utm_term=Wendlingen%20(N)%20-%20K%C3%B6ngen%20-%20Wendlingen%20(N)) · [Unterstützte](https://moovitapp.com/index/de/%C3%96PNV-countries?utm_source=line_pdf&utm_medium=organic&utm_term=Wendlingen%20(N)%20-%20K%C3%B6ngen%20-%20Wendlingen%20(N)) Länder · Mooviter [Community](https://editor.moovitapp.com/web/community?campaign=line_pdf&utm_source=line_pdf&utm_medium=organic&utm_term=Wendlingen%20(N)%20-%20K%C3%B6ngen%20-%20Wendlingen%20(N)&lang=de)

© 2024 Moovit - Alle Rechte vorbehalten

**Siehe Live Ankunftszeiten**

Web App  $\left[\begin{array}{ccc} \bullet & \bullet & \bullet & \bullet \\ \bullet & \bullet & \bullet & \bullet \end{array}\right]$